**出-股识吧**

**股票交易流水怎么调出来~股票交易怎么看资金流入或流**

 $1$  and  $20$ 

那么股市中如何看资金流入流出呢? 一.最简单的方法就是用外盘手数减去内盘手

**一、股票帐户里的钱取了,资金.流水能看到吗?**

 $1/4$ 

 $2.$ 

 $(\begin{array}{cc} \bullet & \bullet \\ \bullet & \bullet \end{array})$ 

外盘内盘 二.股价上升期间发生的交易就算流入,股价下降期间

 $\sim$  1.

quantities  $1\quad2$ 

 $EXCEL$ 

 $9\,30$ 

 $8000$   $9000$ 

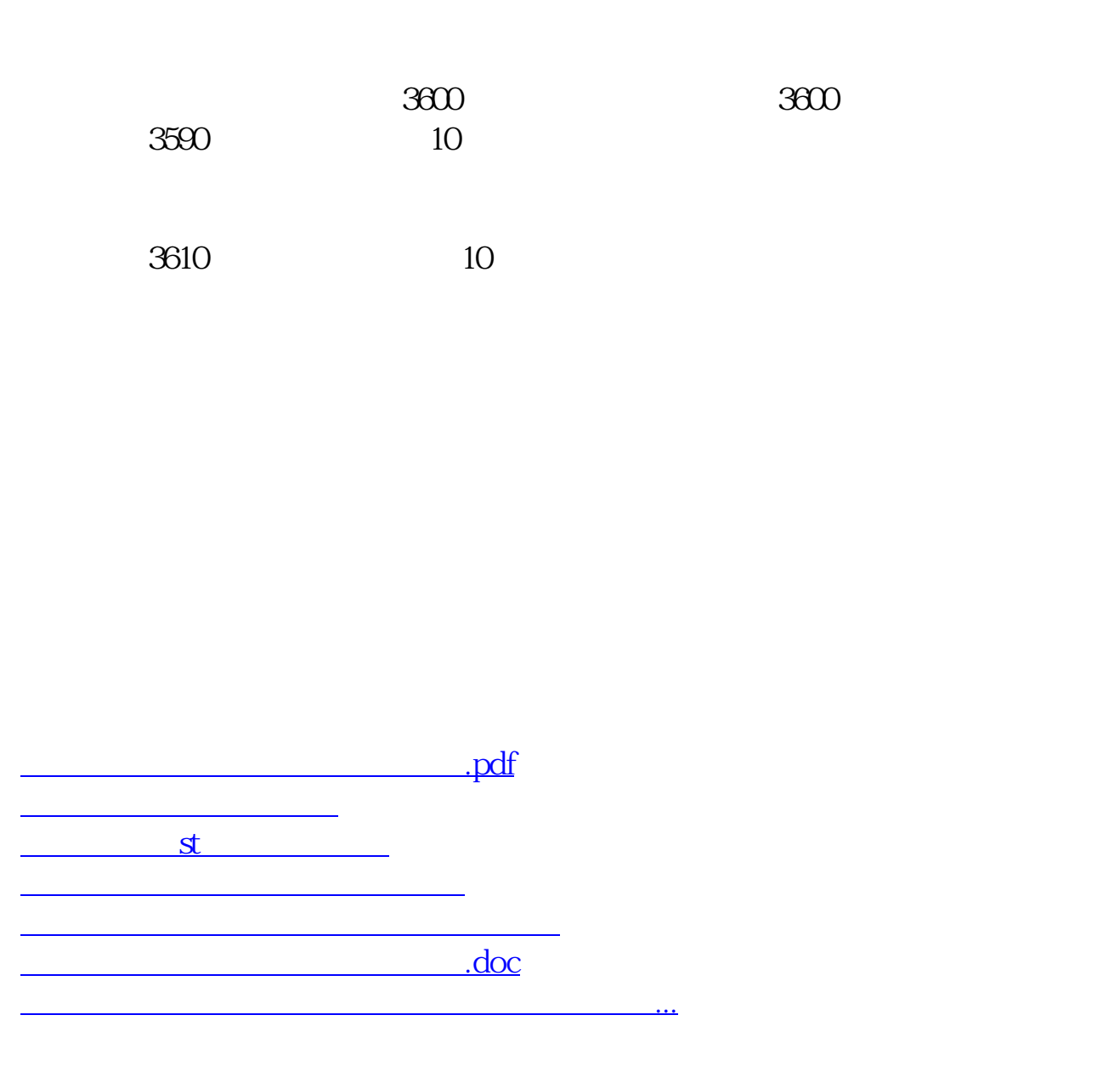

<https://www.gupiaozhishiba.com/article/65256393.html>